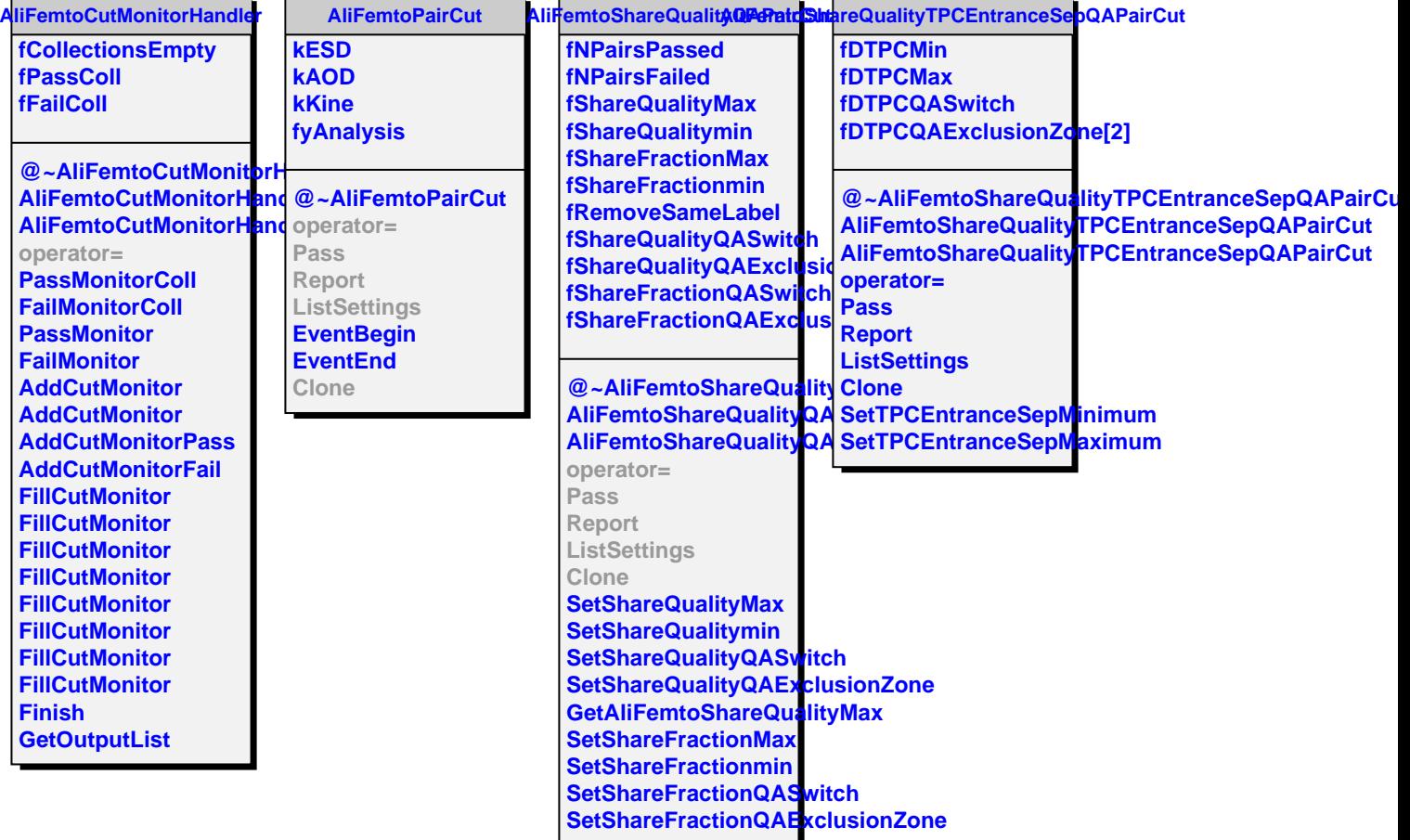

l,